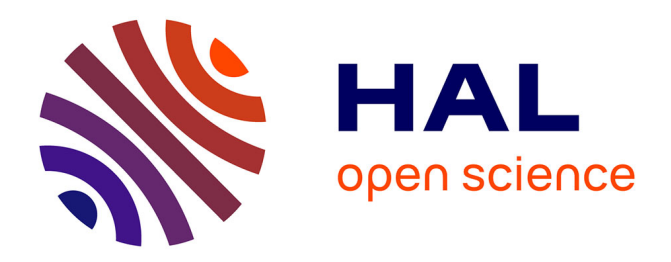

# **Génération de modèles NURBS volumiques issus de la CAO pour l'Analyse Isogéométrique**

Hassan Al-Akhras, Thomas Elguedj, Anthony Gravouil, Michel Rochette

### **To cite this version:**

Hassan Al-Akhras, Thomas Elguedj, Anthony Gravouil, Michel Rochette. Génération de modèles NURBS volumiques issus de la CAO pour l'Analyse Isogéométrique. 12e Colloque national en calcul des structures, CSMA, May 2015, Giens, France. hal-01517301

## **HAL Id: hal-01517301 <https://hal.science/hal-01517301>**

Submitted on 3 May 2017

**HAL** is a multi-disciplinary open access archive for the deposit and dissemination of scientific research documents, whether they are published or not. The documents may come from teaching and research institutions in France or abroad, or from public or private research centers.

L'archive ouverte pluridisciplinaire **HAL**, est destinée au dépôt et à la diffusion de documents scientifiques de niveau recherche, publiés ou non, émanant des établissements d'enseignement et de recherche français ou étrangers, des laboratoires publics ou privés.

Public Domain

### Génération de modèles NURBS volumiques issus de la CAO pour l'Analyse Isogéométrique

H. Al Akhras<sup>1,2</sup>, T. Elguedj<sup>1</sup>, A. Gravouil<sup>1,3</sup>, M. Rochette<sup>2</sup>

<sup>1</sup> *Université de Lyon, CNRS, INSA-Lyon, LaMCoS UMR5259, France*

*{hassan.al-akhras, thomas.elguedj, anthony.gravouil}@insa-lyon.fr*

<sup>2</sup> *ANSYS Research & Development, France*

*{hassan.al-akhras, michel.rochette}@ansys.com*

3 *Institut Universitaire de France, France*

Résumé — Nous présentons un algorithme automatique pour la construction d'une paramétrisation NURBS volumique à partir d'un modèle CAO représenté par ses bords. Le point d'entrée de l'algorithme est une triangulation du bord du modèle CAO. Après deux étapes de décomposition, le modèle est approché par un polycube. Ensuite un paramétrage entre le bord du modèle et le polycube est établi. Finalement, le modèle NURBS volumique est obtenu en se basant sur ce paramétrage.

Mots clés — Analyse Isogéométrique, Paramétrage Volumique, NURBS Volumiques.

#### 1 Introduction

L'analyse isogéométrique (IGA) est une technique d'analyse numérique où les mêmes fonctions de base sont utilisées pour représenter à la fois la géométrie et les solutions approchées des équations aux dérivées partielles [1]. Cette méthode est une approche prometteuse pour combler l'écart entre la conception assistée par ordinateur (CAO) et l'analyse par éléments finis (FEA).

Néanmoins, une condition préalable à l'IGA est la disponibilité de modèles CAO représentés par des NURBS volumiques. Cependant, les modeleurs CAO utilisent habituellement la méthode de représentation par les bords (B-Rep) pour décrire les modèles volumiques et utilisent des opérations booléennes qui conduisent à des modèles trimés. Ainsi, la génération du modèle volumique à partir des frontières décrites par des surfaces NURBS est nécessaire.

En IGA, le paramétrage de la géométrie est l'équivalent de l'étape de discrétisation en FEA. Contrairement aux surfaces, le paramétrage des volumes implique le paramétrage de leurs bords ainsi que de leur intérieur. En raison de la complexité des calculs, le paramétrage des volumes est considéré comme un grand défi [2].

Nous considérons uniquement dans ces travaux le paramétrage des surfaces topologiquement équivalentes à un disque avec ou sans frontières internes :

- Pour les surfaces de type disque sans frontières internes, on applique la méthode de paramétrage harmonique discrète en utilisant les coordonnées à valeurs moyennes [3].
- Pour les surfaces de type disque avec frontière internes, on applique la méthode généralisée de Koebe [4].

#### 2 Algorithme

Nous présentons un algorithme automatique pour la construction d'une paramétrisation NURBS volumique à partir d'un modèle CAO représenté par ses bords. Le point de départ de notre algorithme est un solide *S* (Figure 1a) délimité par une surface triangulée *M* (Figure 1b). Étant la frontière d'un volume, *M* = ∂*S* est une surface fermée et peut avoir une géométrie complexe et une topologie arbitraire.

Notre algorithme est composé de quatre étapes principales :

- La décomposition en pantalons [5] de la surface *M* (Figure 1c). Cette segmentation décompose une surface complexe en un ensemble de formes qui ont une topologie triviale (surface de genre 0 avec 3 frontières).
- La décomposition de chaque pantalon en un ensemble de cuboïdes (Figure 1d). Chaque cuboïde est une région limitée par 6 surfaces de type disque.
- Le paramétrage de chaque cuboïde en appliquant la méthode de paramétrage harmonique (Figure 1e). Sur la base de ce paramétrage, 6 surfaces B-spline compatibles et valides sont reconstruites.
- Le calcul de l'intérieur du paramétrage volumique en utilisant les surfaces B-spline comme conditions aux limites (Figure 1f).

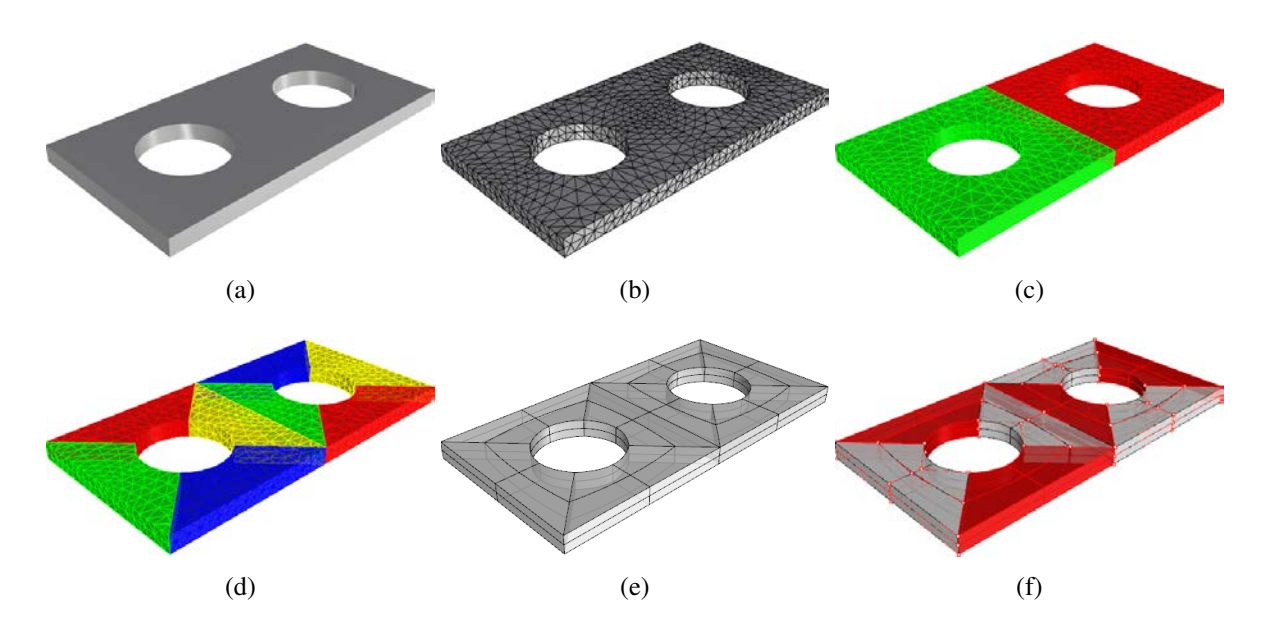

FIGURE 1 – (a) Surfaces NURBS décrivant un solide (b) ainsi que sa frontière triangulée. (c) Décomposition en pantalons de la frontière triangulée (d) Chaque pantalon est décomposé en 4 cuboïdes. (e) Pour chaque cuboïde, 6 surfaces B-spline compatibles sont reconstruites. (f) Le paramétrage volumique.

La méthode décrite ci-dessus est appliquée à des modèles géométriques de complexité croissante issus du monde de la géométrie et de l'industrie mécanique.

#### Références

- [1] T. Hughes, J. Cotrell, Y. Bazilev. *Isogeometric analysis : CAD, finite elements, NURBS, exact geometry and mesh refinement*, Computer Methods in Applied Mechanics and Engineering, vol. 195, p. 4135-4195, 2005.
- [2] E. Cohen, T. Martin, R.M. Kirby, T. Lyche, R.F. Riesenfeld. *Analysis-aware modeling : Understanding quality considerations in modeling for isogeometric analysis*, Computer Methods in Applied Mechanics and Engineering, vol. 199, p. 334-356, 2010.
- [3] M. Floater. *Mean Value Coordinates*, Computer Aided Geometric Design, vol. 20, p. 19-27, 2003.
- [4] W. Zeng, X. Yin, M. Zhang, F. Luo, X. Gu. *Generalized Koebe's Method for Conformal Mapping Multiply Connected Domains*, SIAM/ACM Joint Conference on Geometric and Physical Modeling, p. 89-100, 2009.
- [5] E.C. Verdière, F. Lazarus. *Optimal pants decomposition and shortest homotopic cycles on an orientable surface*, Journal of the ACM, vol. 54, 2007.